**雲渥客登入教學**

## 現在只要您有無限量Gemail帳號,即有登入雲渥客的服務。 什麼! 還沒有無限量Gemail帳戶? 申請教學: <https://goo.gl/T2kmUK> 如何登入雲渥客? 登入教學: <https://goo.gl/6TQoLM>

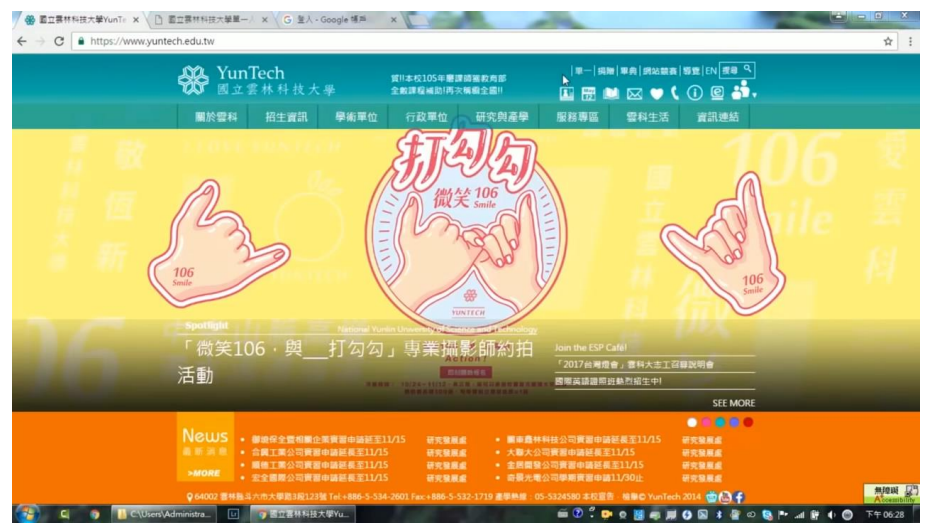

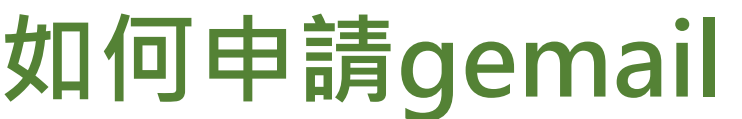

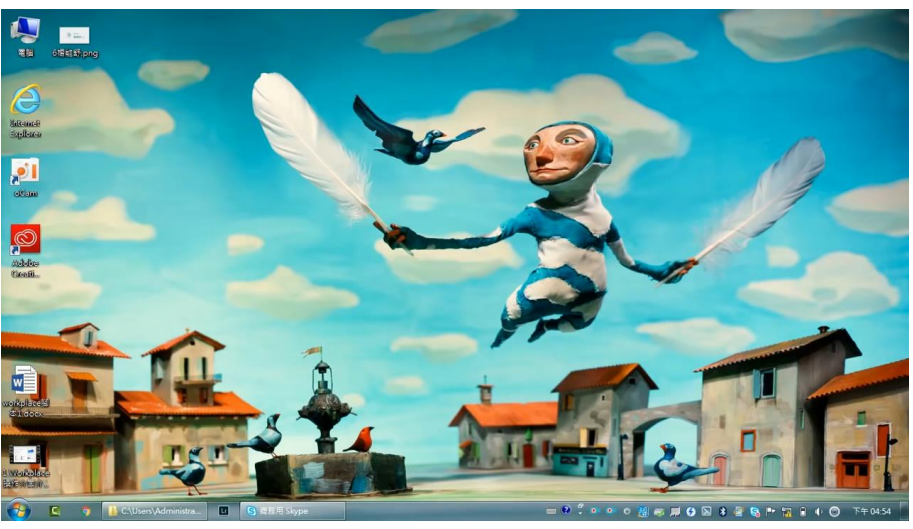

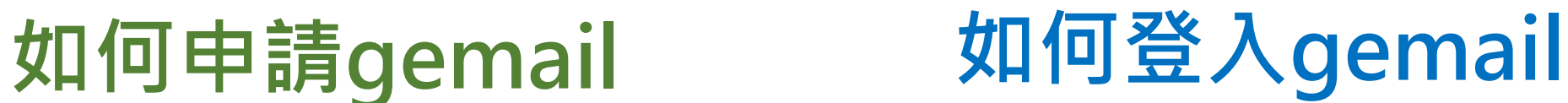

## **教學助理制度–期末報告**

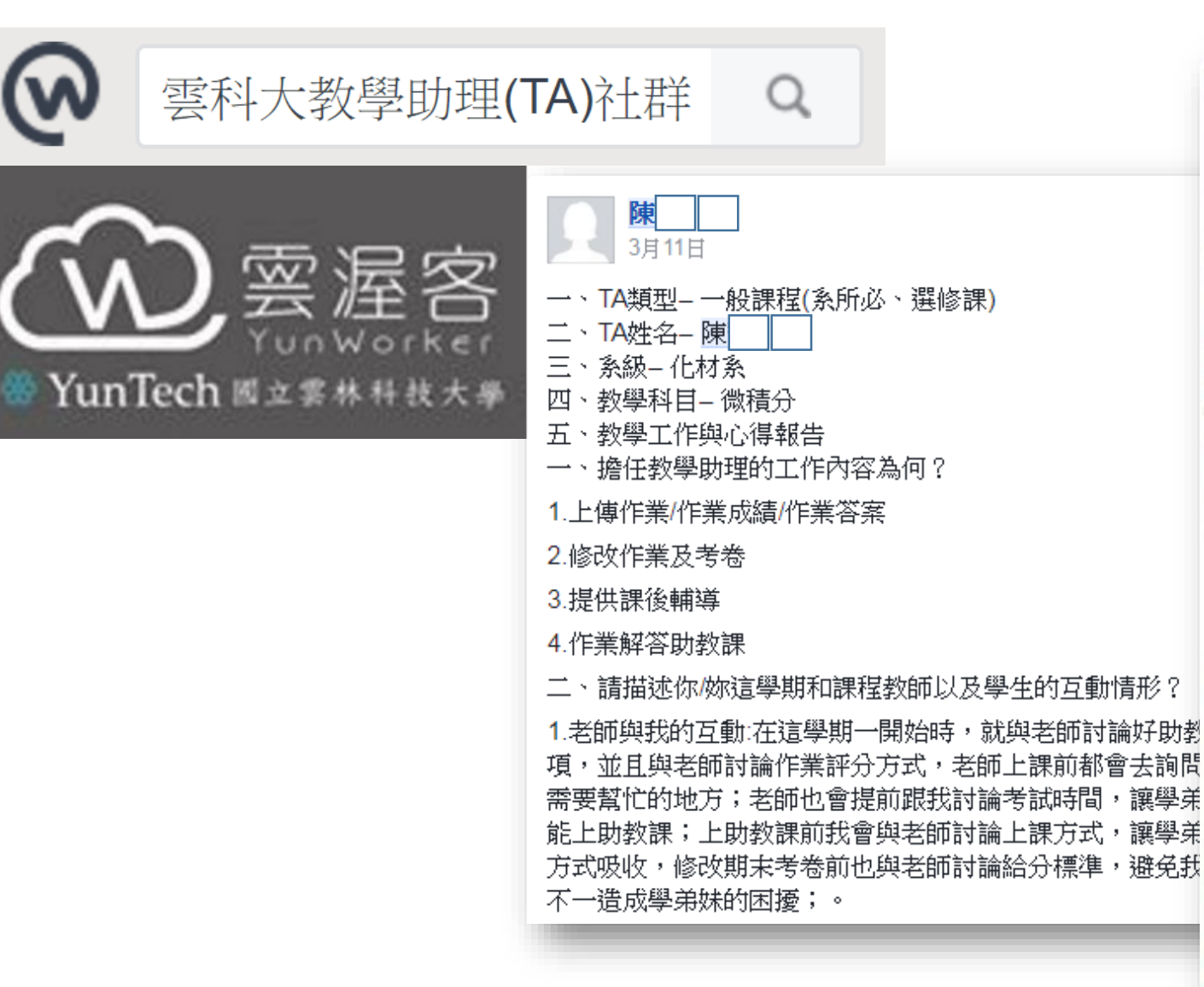

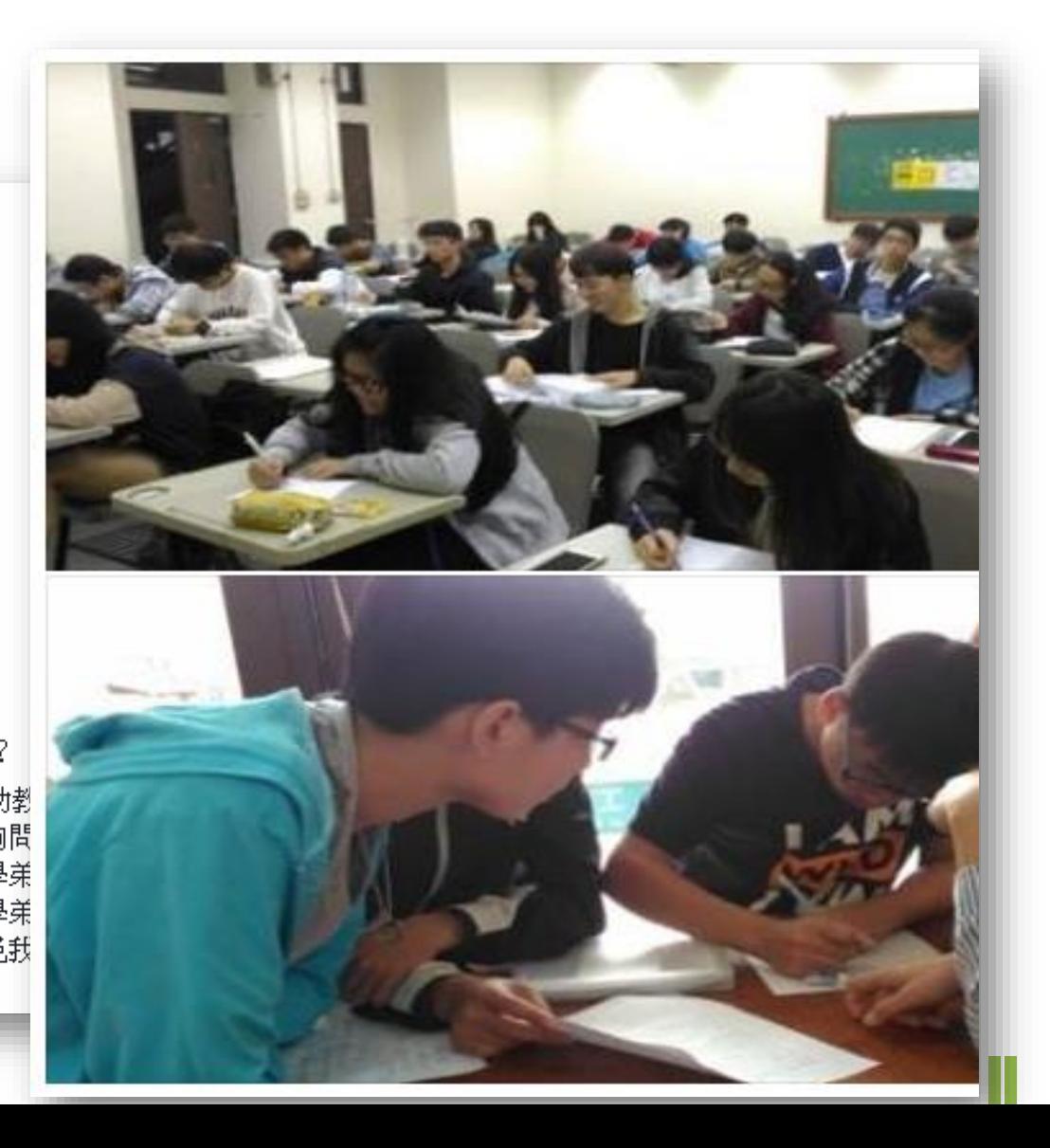